# Реализация класса Poly (многочлены)

В этом листке требуется реализовать класс многочленов Poly, используемый для представления многочленов и операций над ними. Как и в листке по реализации класса Дроби, при сдаче в тестирующую программу необходимо добавить после описания класса строку exec (open ('input.txt').read()).

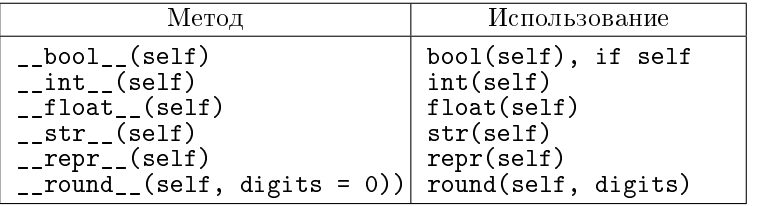

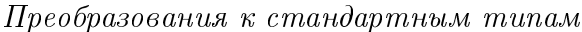

### А. Конструктор и терт

Создайте новый класс Poly с единственным атрибутом: \_coeff - списком коэффициентов многочлена. Конструктор \_\_init\_\_ на данном этапе может принимать только кортеж чисел типов int или float.

Метод \_\_ repr\_\_ должен возвращать строку, из которой можно создать в точности такой же многочлен.

Добавьте также константу  $X$  – многочлен Poly((0, 1)). Переменная с таким именем должна быть создана после описания класса, до вызова ехес.

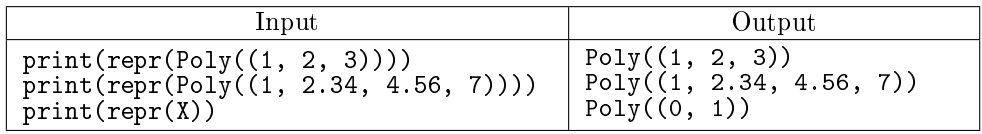

В. Конструктор – 2

Доработайте конструктор \_\_init\_\_ так, чтобы он мог принимать следующие типы аргументов:

- Без аргументов Poly(). В таком случае создается многочлен степени 0 с единственным коэффициентом 0.
- Один аргумент типа int или float. В этом случае создается многочлен степени 0 с одним коэффициентом;
- Один аргумент итерируемый объект, возвращающий элементы типа int или float (например, список, кортеж, range, map и т.п.). При этом нулевые старшие коэффициенты обрезаются.

 $\Pi$ роверить, что объект является итерируемым, можно при помощи hasattr(объект, '\_iter\_').

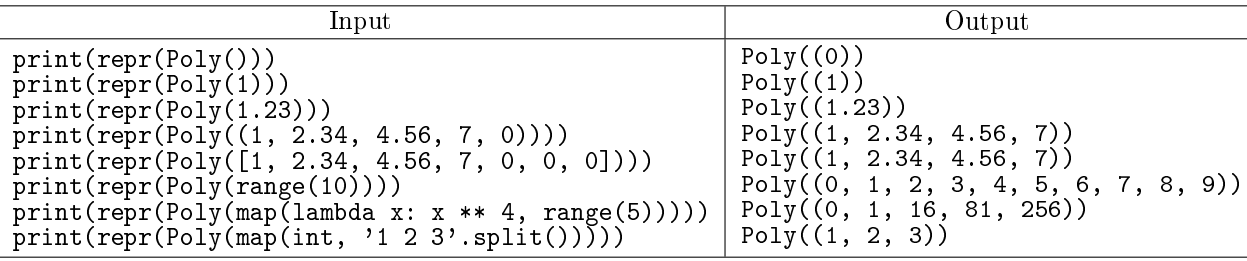

### С. Конструктор –  $\beta$

Доработайте конструктор \_\_init\_\_ так, чтобы он мог принимать следующие типы аргументов:

- Один аргумент типа int или float. В этом случае создается многочлен степени 0 с одним коэффициентом;
- Строка, содержащая коэффициенты многочлена типа int или float (от младшего к старшему) через пробел;
- Многочлен (объект класса Poly). Конструктор должен создавать копию списка коэффициентов.
- Один аргумент итерируемый объект, возвращающий элементы типа int или float (например, список, кортеж, гапде, тар и т.п.). При этом нулевые старшие коэффициенты обрезаются.

 $\Pi$ роверить, что объект является итерируемым, можно при помощи hasattr(объект, '\_iter\_\_').

• Без аргументов  $Poly()$ . В таком случае создается многочлен степени 0 с единственным коэффициентом 0.

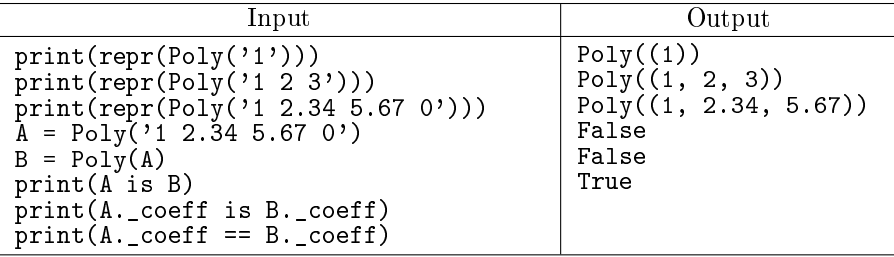

 $D.$   $str$ 

Pеализуйте метод \_\_str\_\_, который будет выводить удобное для человека представление многочлена:

- Одночлены в многочлене записываются от старшего к младшему с переменной  $x$  через знаки  $+$   $\mu$   $-$ .
- Одночлены, коэффициент при которых равен 0, пропускаются.
- Между коэффициентом и переменной знаков нет, например:  $2x$ .
- $\bullet$  Степень многочлена записывается в верхнем регистре, соответствующими символами  $Unicode$ (см. таблицу ниже), например,  $x^{10}$ .
- Если коэффициент отрицательный, то вместо знака + перед слагаемым пишется -.
- Пробелы ставятся только вокруг знаков + и -, но если коэффициент перед старшим членом отрицательный, то между знаком и модулем коэффициента пробела нет.
- Свободный член записывается без  $x^0$ , вместо  $x^1$  записывается  $x$ .
- Коэффициенты, равные по модулю 1, не пишутся, например:  $-x^2$ . Исключением является свободный член, он пишется и в том случае, когда равен 1.
- Если коэффициент имеет тип float, то округляется до 3 знаков после запятой, например:  $-0.333x$ . Про правила округления в языке Python можно почитать здесь [ссылка], а также в Википедии (в статьях про Округление или Rounding).
- Если все коэффициенты многочлена равны 0 или 0.0, то он выводится в виде строки из одного символа 0.

Таблица символов (указаны значения, от которых надо взять chr для получения соответствующей  $\mu\mu\phi p\omega$  в верхнем регистре):

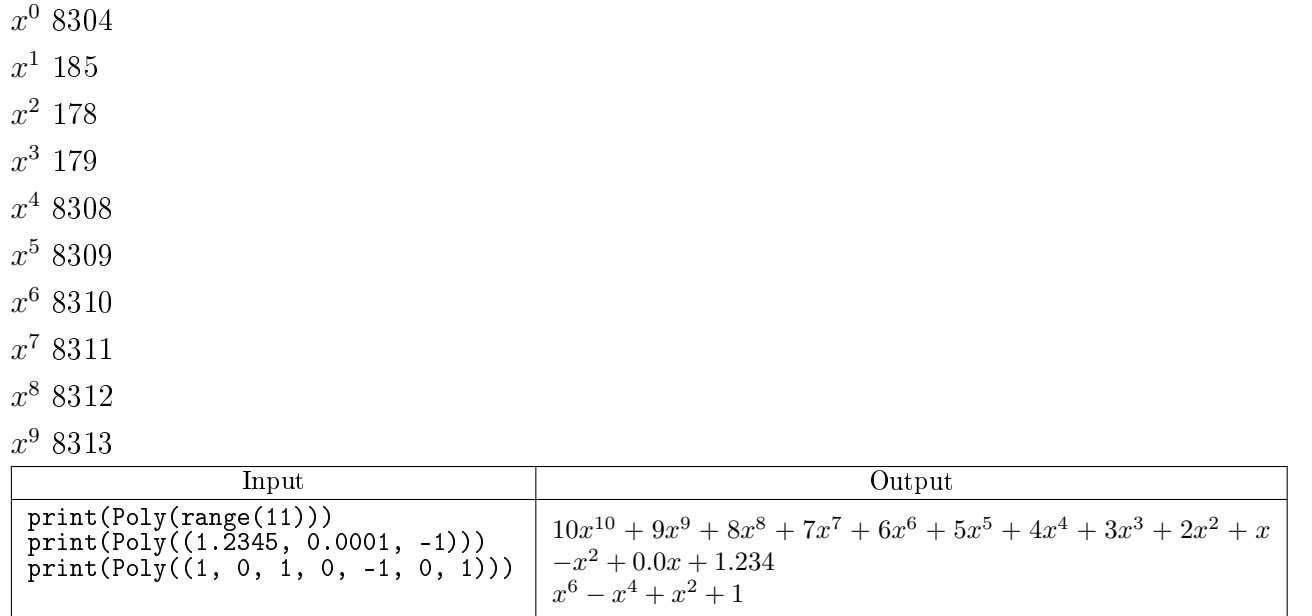

Указание: Нужно реализовать функцию, которая по степени и коэффициенту выведет строковое представление монома данной степени. Для хранения юникод-символов можно использовать словарь  $\{0$ ': chr(8304), ...}. Далее создать список строковых представлений мономов. У старшего коэффициента поправить знак (убрать + и пробел перед минусом). После чего склеить вместе.

## Е. Равенство, неравенство, \_\_ neg\_\_, \_\_ pos\_\_, \_\_ bool\_\_

Реализуйте методы \_\_eq\_\_, \_\_ne\_\_, \_\_neg\_\_, \_\_pos\_\_ и \_\_bool\_\_. Метод \_\_neg\_\_ должен возвращать новый многочлен, равный минус текущему. Метод \_ pos\_ должен возвращать self. Метод \_\_bool\_\_ возвращает False тогда и только тогда, когда многочлен равен нулю и возвращать True в противном случае.

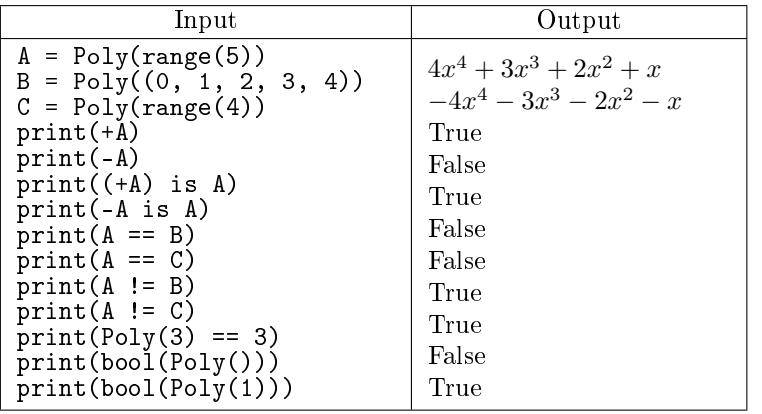

F. *Сложение многочленов* 

Реализуйте методы для сложения многочленов друг с другом, а также с числами типа int и float. Kpome \_\_add\_\_ и \_\_radd\_\_ необходимо также реализовать метод \_\_iadd\_\_, который используется в выражениях (A+=2). Метод \_\_iadd\_\_ должен модифицировать собственный набор коэффициентов и возвращать self. В классе рациональных чисел мы не стали реализовывать этот метод, так как они неизменяемы, при операции  $A+=2 B A$  попадает уже новое рациональное число.

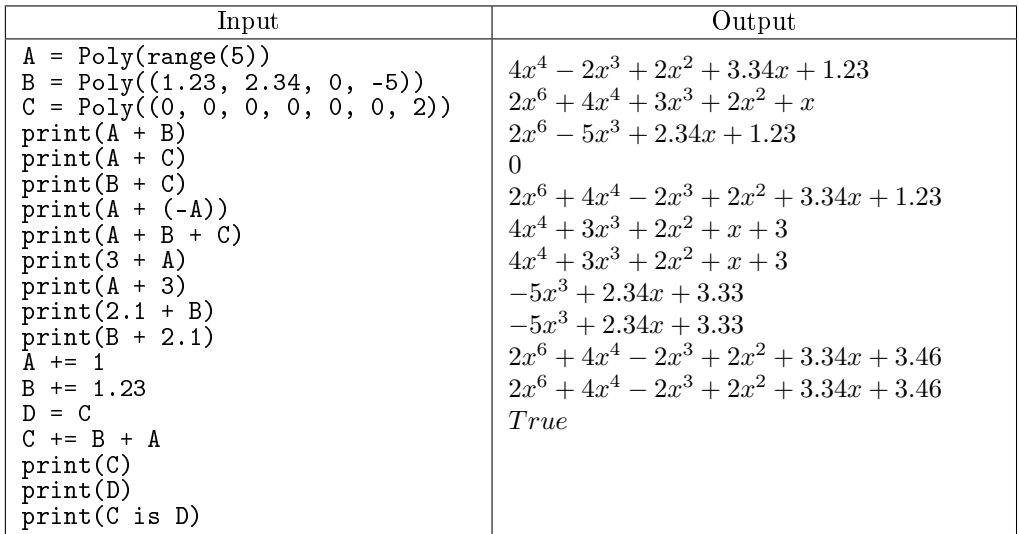

С. Вычитание многочленов

Реализуйте методы для вычитания многочленов и чисел.

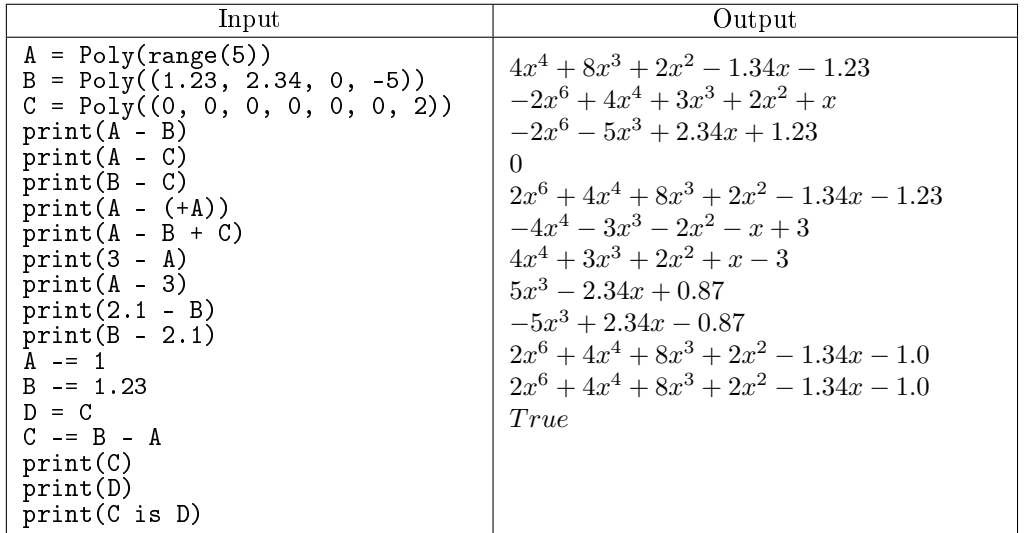

#### Н. Умножение многочленов

Реализуйте методы для умножения многочленов и чисел. Результат умножения многочлена на число, равное нулю - многочлен, тождественно равный целому нулю.

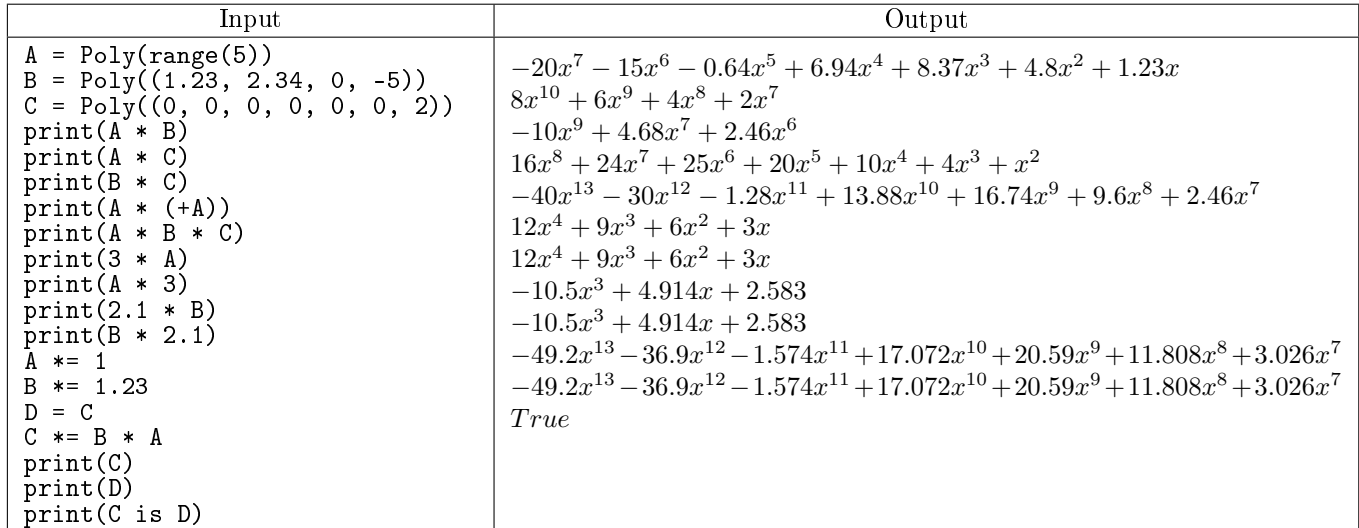

I. Возведение в степень

Реализуйте методы для быстрого возведения в степень. Показатель степени — целое неотрицательное число. Должен быть определены операторы \*\* для левого операнда типа Poly, правого операнда типа int (при этом неотрицательное). Должен быть определен оператор \*\*= для левого операнда типа Poly, правого операнда типа int.

```
Input
A = Poly((1, 1))B = P_{01}y(2)C = \text{Poly}((1, 0, 0, 0, 0, 0, 0, 0, 2.34, 0, 0, 0, -2))print(A ** 0)print(A ** 1)print(A ** 2)print(A ** 10)print(B ** 100)print(C ** 3)\bar{D} = CC **= 3
print(C)print(D)print(C is D)
print( 7 * X**10 - 3 * X**5 + (X - 3) * (2 - 5 * X**2) )
                                             \overline{\mathrm{Output}}\mathbf{1}x+1x^2 + 2x + 1x^{10} + 10x^9 + 45x^8 + 120x^7 + 210x^6 + 252x^5 + 210x^4 + 120x^3 + 45x^2 + 10x + 11267650600228229401496703205376
\label{eq:10} -8x^{36} + 28.08x^{32} - 32.854x^{28} + 24.813x^{24} - 28.08x^{20} + 16.427x^{16} - 6.0x^{12} + 7.02x^8 + 1-8x^{36} + 28.08x^{32} - 32.854x^{28} + 24.813x^{24} - 28.08x^{20} + 16.427x^{16} - 6.0x^{12} + 7.02x^8 + 1-8x^{36} + 28.08x^{32} - 32.854x^{28} + 24.813x^{24} - 28.08x^{20} + 16.427x^{16} - 6.0x^{12} + 7.02x^8 + 1True
7x^{10} - 3x^5 - 5x^3 + 15x^2 + 2x - 6
```
#### Ј. Вычисление значения многочлена в точке

Реализуйте функцию вычисления значения выражения в точке x. Если  $P$  – объект класса Poly,  $x$  — объект типа int или float, то вычисление многочлена в точке х производится при помощи перегруженной операции  $P|x$ . Для перегрузки операции  $P|x$  нужно определить метод  $\text{\_}o\text{\_}$ класса Poly. Левый операнд имеет тип Poly, правый операнд: тип int или float.

Значение многочлена в точке должно вычисляться по схеме Горнера.

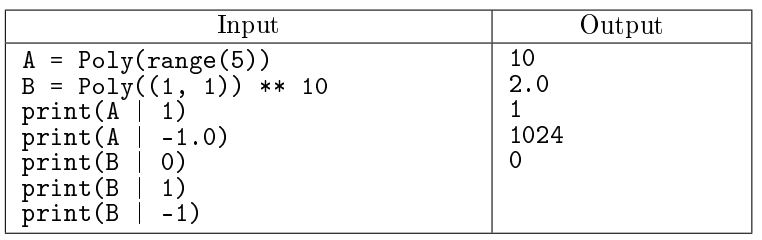

#### К. Итератор по коэффициентам

Реализуйте метод-генератор \_\_iter\_\_, по очереди выдающий все коэффициенты, начиная с нулевого.

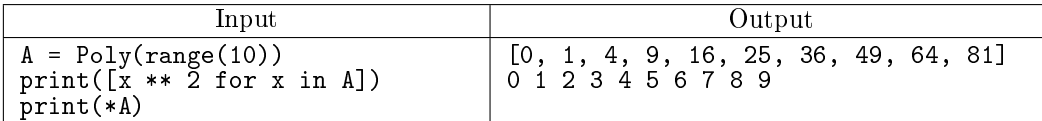

L. Добавление поддержки класса Fraction

Добавьте во все методы поддержку встроенного в Python класса Fraction.

В методе  $str$  выводите дроби со знаменателем, не равным 1 в скобках (3/4). Дроби, со знаменателем, равным 1 выводите как целое.

Для использования класса Fraction в первой строчке вашей программы напишите

### from fractions import Fraction.

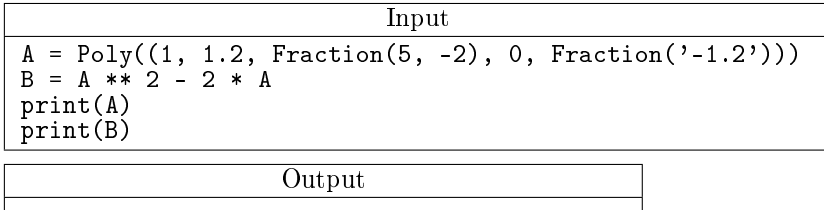

 $\begin{array}{l} -(6/5)x^4-(5/2)x^2+1.2x+1 \\ (36/25)x^8+6x^6-2.88x^5+6.25x^4-6.0x^3+1.44x^2-1 \end{array}$ 

М. Деление многочленов с остатком: divmod

Реализуйте деление многочленов с остатком.

Пусть даны два многочлена  $A$  и  $B$ . При делении многочлена  $A$  на многочлен  $B$  получается два многочлена Q (частное) и R (остаток) такие, что  $A = Q * B + R$ , при этом  $deg(R) < deg(B)$ . Для нахождения частного и остатка используется алгоритм деления "в столбик".

Необходимо реализовать метод  $\_divmod\_$  (self, other) - возвращает кортеж из двух элементов: частного и остатка. Для вызова используется divmod(a, b).

Если в процессе деления возникает деление целого числа на целое, то результат деления должен иметь тип Fraction.

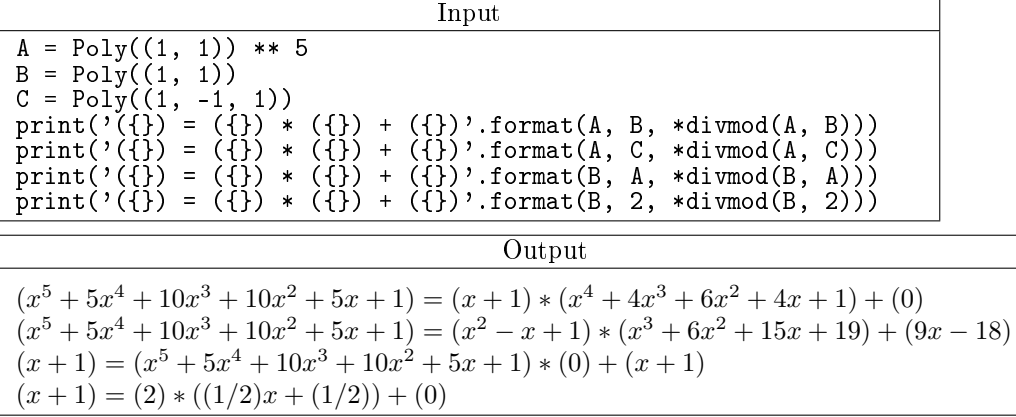

N. Деление многочленов с остатком: всё остальное

Необходимо реализовать:

- метод  $\_divmod\_$  (self, other) возвращает кортеж из двух элементов: частного и остатка. Для вызова используется divmod(a, b).
- метод  $\text{\_rdu}$   $\text{-rdu}$   $\text{d}$   $\text{-}$  (self, other) вызывается при делении числа на многочлен.
- операторы // и % для операндов типа Poly, int, float, Fraction при этом хотя бы один операнд имеет тип Poly.
- операторы //= и  $\frac{9}{6}$ = для левого операнда типа Poly, правого операнда типа Poly, int, float, Fraction.

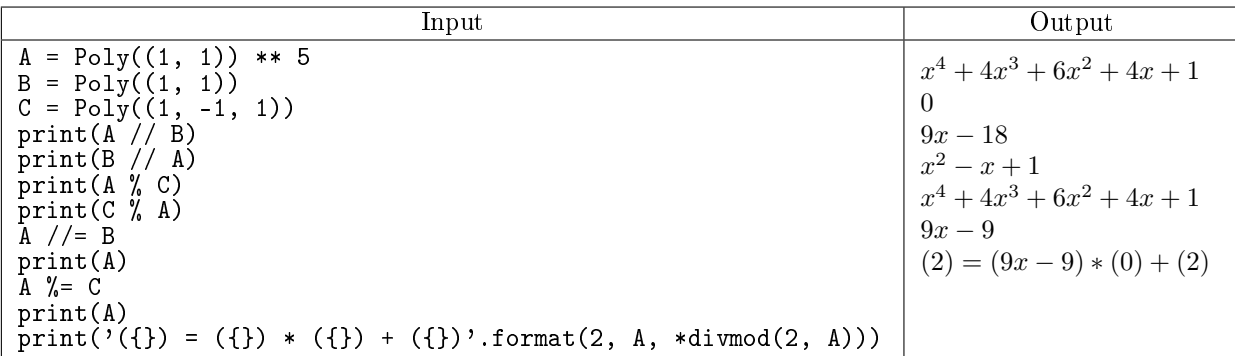

О. Определение длины многочлена и доступ к коэффициентам

Необходимо реализовать функцию определение длины многочлена len(P) и возможности чтения и изменения коэффициентов по индексу P[i].

Для определения длины объекта необходимо определить метод \_\_len\_(self). Данный метод должен возвращать длину списка коэффициентов, т.е. степень многочлена  $+1$ .

Для возможности чтения значения коэффициента многочлена P[i] необходимо определить метод P. \_getitem\_(self, i). Если значение і не является целым, необходимо генерировать исключение IndexError при помощи инструкции raise IndexError(). Исключение IndexError необходимо генерировать и в случае, когда  $i < 0$ .

Для возможности присваивания коэффициенту многочлена нового значения val необходимо определить метод P. \_ setitem\_ (self, i, val). При этом если  $i \geqslant len(P)$  необходимо "расширить" список коэффициентов до нужного значения, при  $i < 0$  необходимо генерировать исключение IndexError.

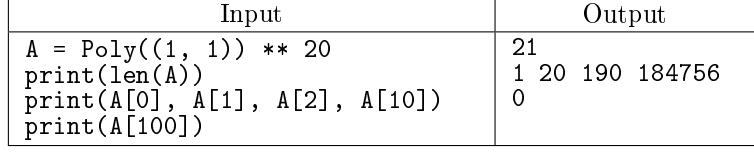

Р. Композиция многочленов

Необходимо реализовать операцию композиции многочленов: если  $P$  и  $Q$  – объекты класса Poly, то P(Q) должно возврашать объект класса Poly, являющийся композицией многочленов.

Для этого необходимо перегрузить определить метод \_\_call\_\_(self, x). Если  $P -$ объект класса Poly, то при использовании объекта P, как вызова функции P(x) будет вызван метод  $P. _{-}call_{-}(x).$ 

Метод P.  $_{-}$ call $_{-}$ (x) должен возвращать значение многочлена в точке x, если x является объектом классов int, float, Fraction; если же  $x$  является объектом класса Poly, то метод  $\text{\_calI}$ должен возвращать композицию многочленов.

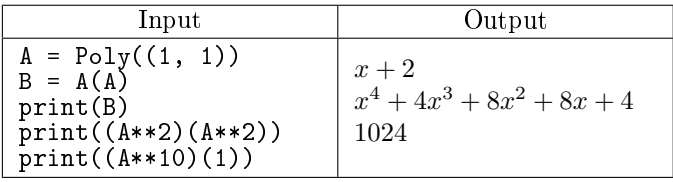

### Q. Рациональные корни многочлена

Реализуйте метод rational\_roots, возвращающий отсортированный по неубыванию список рациональных корней многочлена с учётом кратности.

Если какой-либо коэффициент имеет тип, отличный от int или Fraction, то необходимо взвести ошибку TypeError().

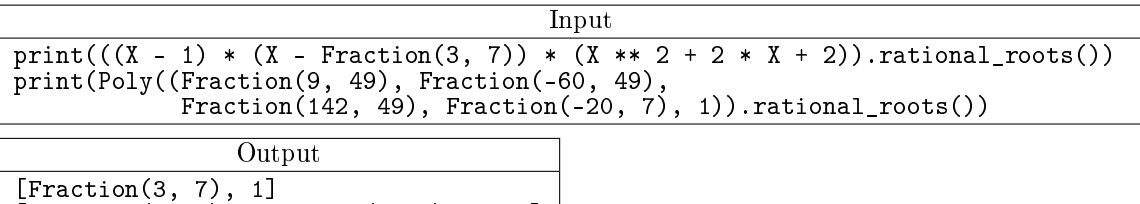

### [Fraction(3, 7), Fraction(3, 7), 1, 1] R. Алгоритм Евклида

Реализуйте функцию pgcd(a, b), возвращающую НОД двух многочленов. Старший коэффициент НОДа должен быть равен 1. Если какой-либо коэффициент имеет тип, отличный от int, Fraction, то необходимо взвести ошибку TypeError().

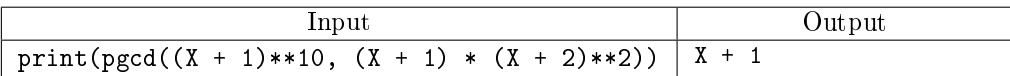

### Список методов, использующихся для перегрузки стандартных операций:

### Операторы сравнения

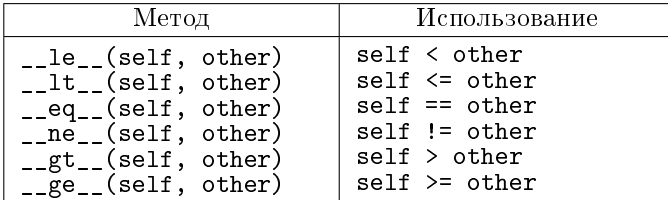

#### Сложение

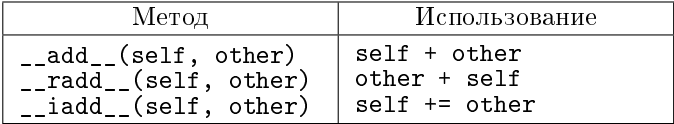

### $B$ *bivumanue*

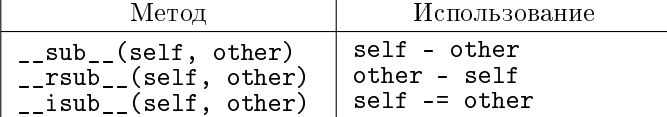

#### Умножение

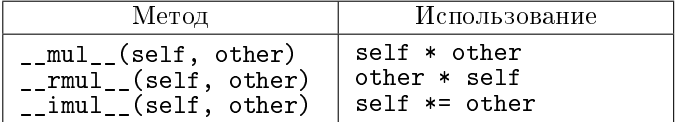

# $\mathcal{I}$ еление

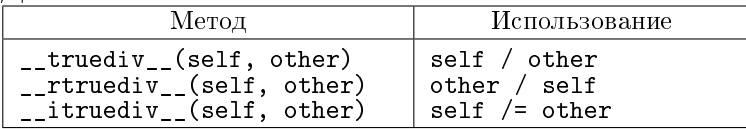

Целочисленное деление

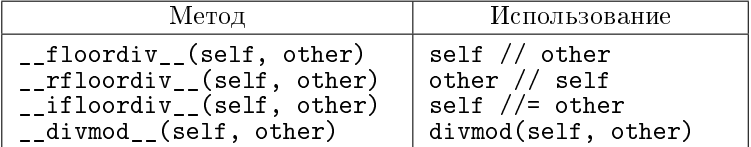

### $Ocmann \kappa$

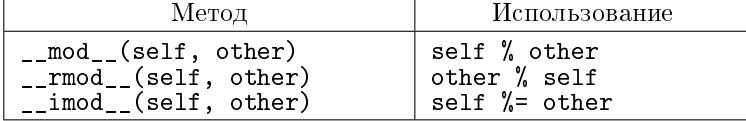

Возведение в степень

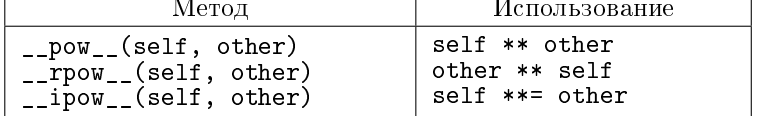

# Отрицание, модуль

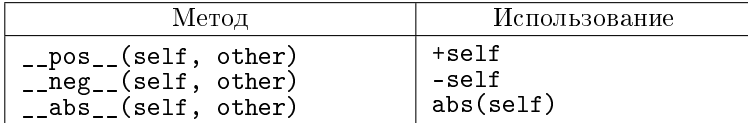